Ensure that users are provided a fixed cost estimate based on the load (KVA/KW) required for obtaining electricity connection in all industrial areas of State and ensure these charges (demand note) is generated through the online system

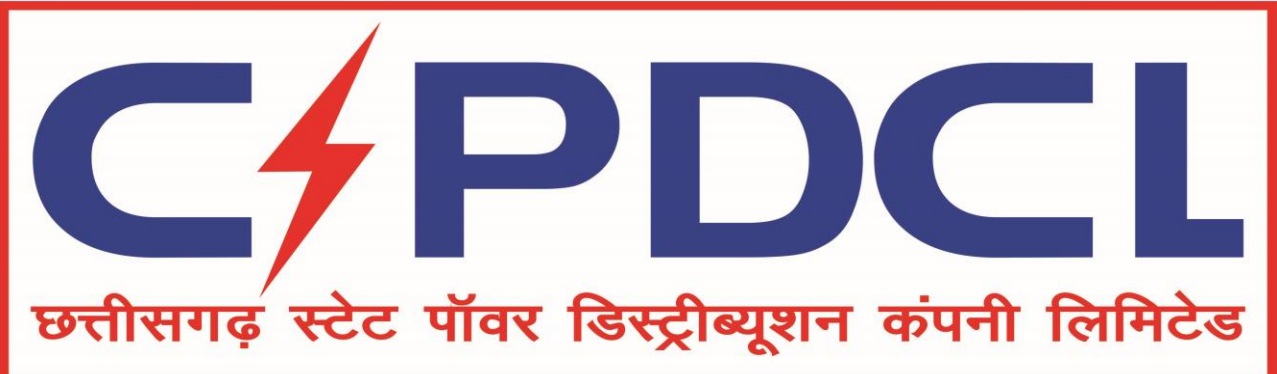

# New Service Connection Process (Ease of Doing Business)

This document contains the User Walkthrough for New Service connection.

# **Step -> (1)** \* **Online Submission of Application**

Chhattisgarh State Power X

 $\mathbb{Z}$ 

#### 112.133.224.232/CSEB\_eod/FrmHome.aspx C

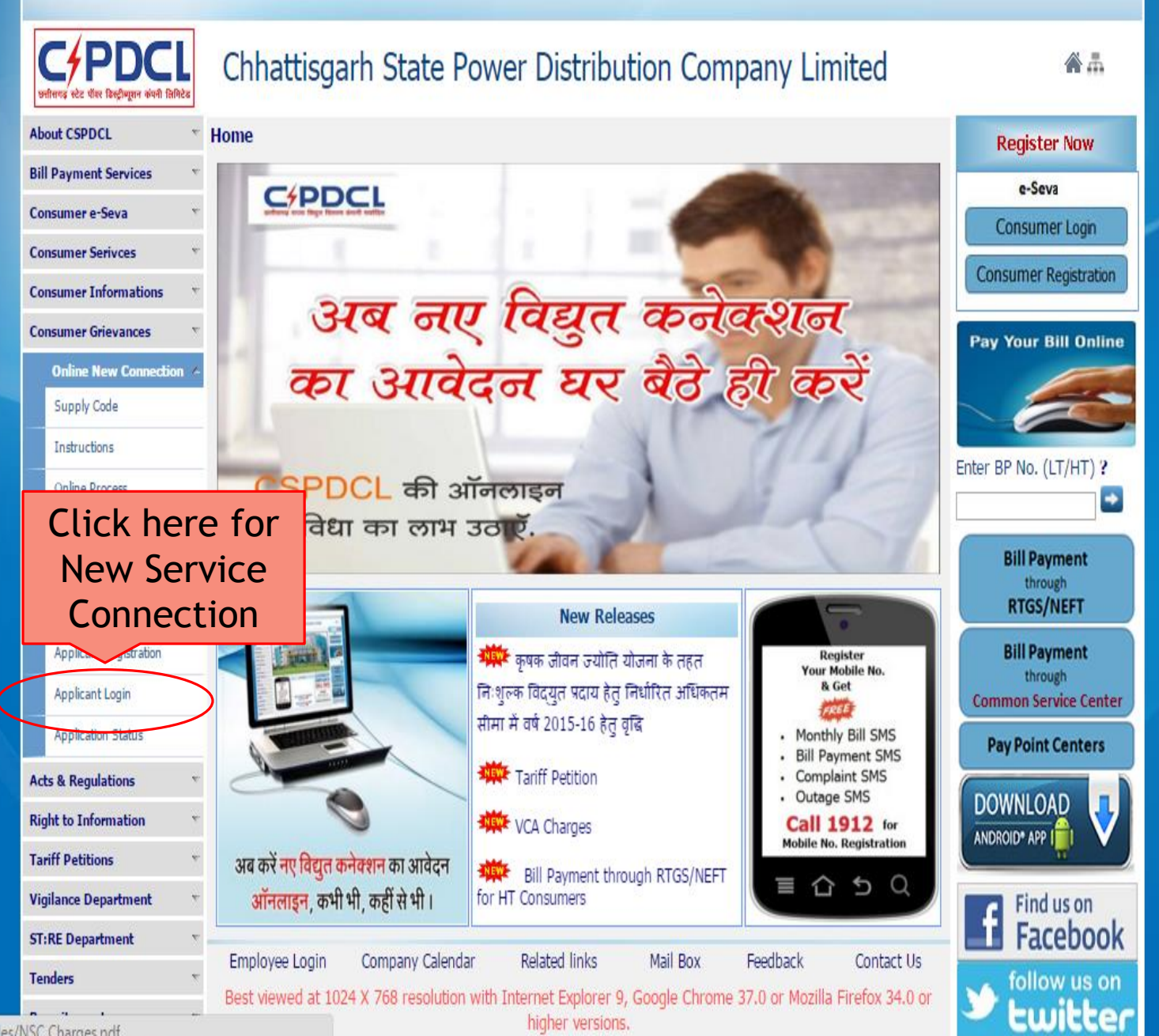

1121332242321CSER and files INSC Charges ndt

higher versions.

172.16.8.81/cseb\_eod/frm ×

## $\leftarrow$   $\rightarrow$   $\mathbf{C}$  172.16.8.81/cseb\_eod/frmLoginNewConnection.aspx

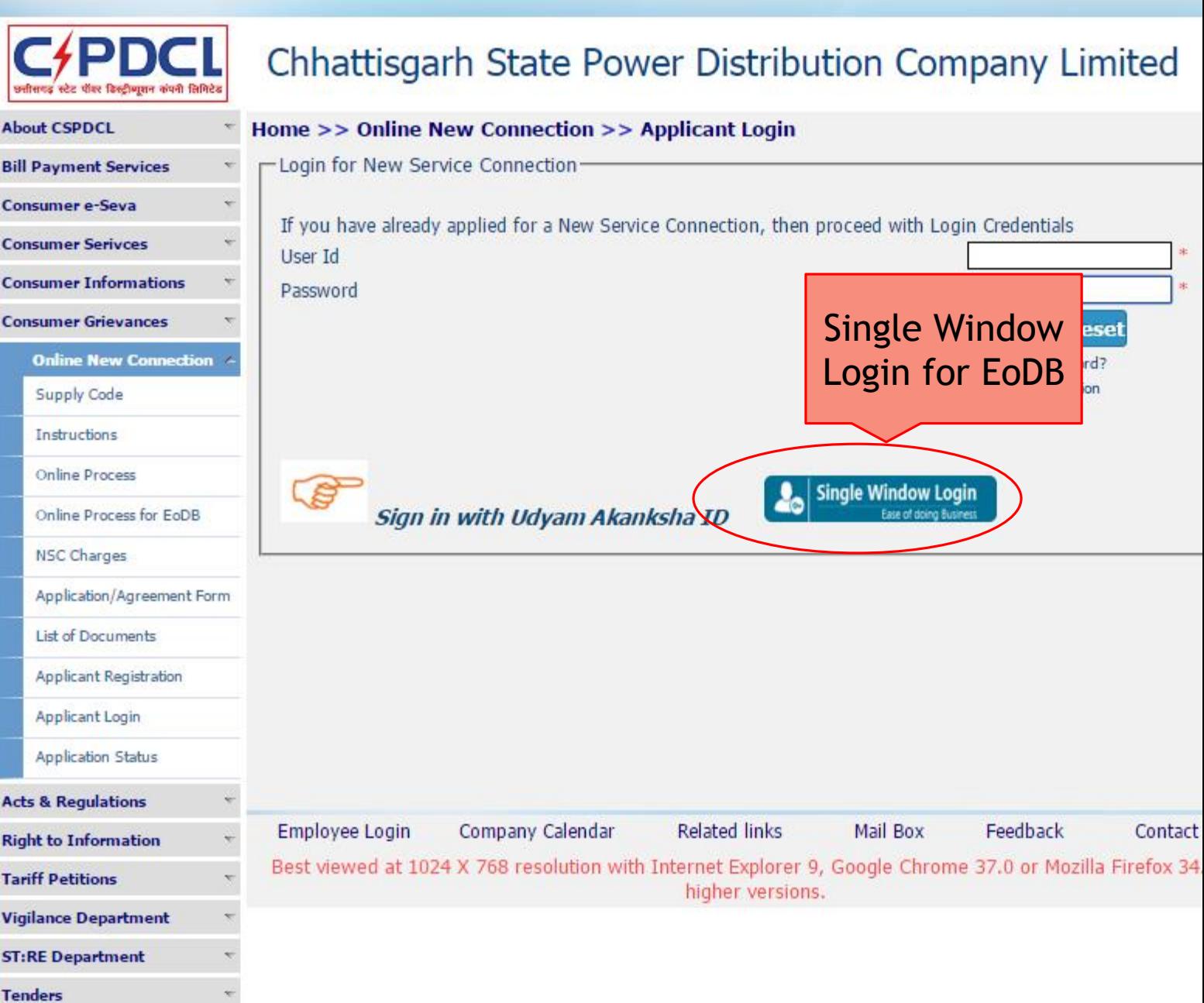

172.16.8.81/cseb\_eod/frm ×

 $\rightarrow$ 

### $\bullet$  You  $\bullet$  D  $\bullet$  X

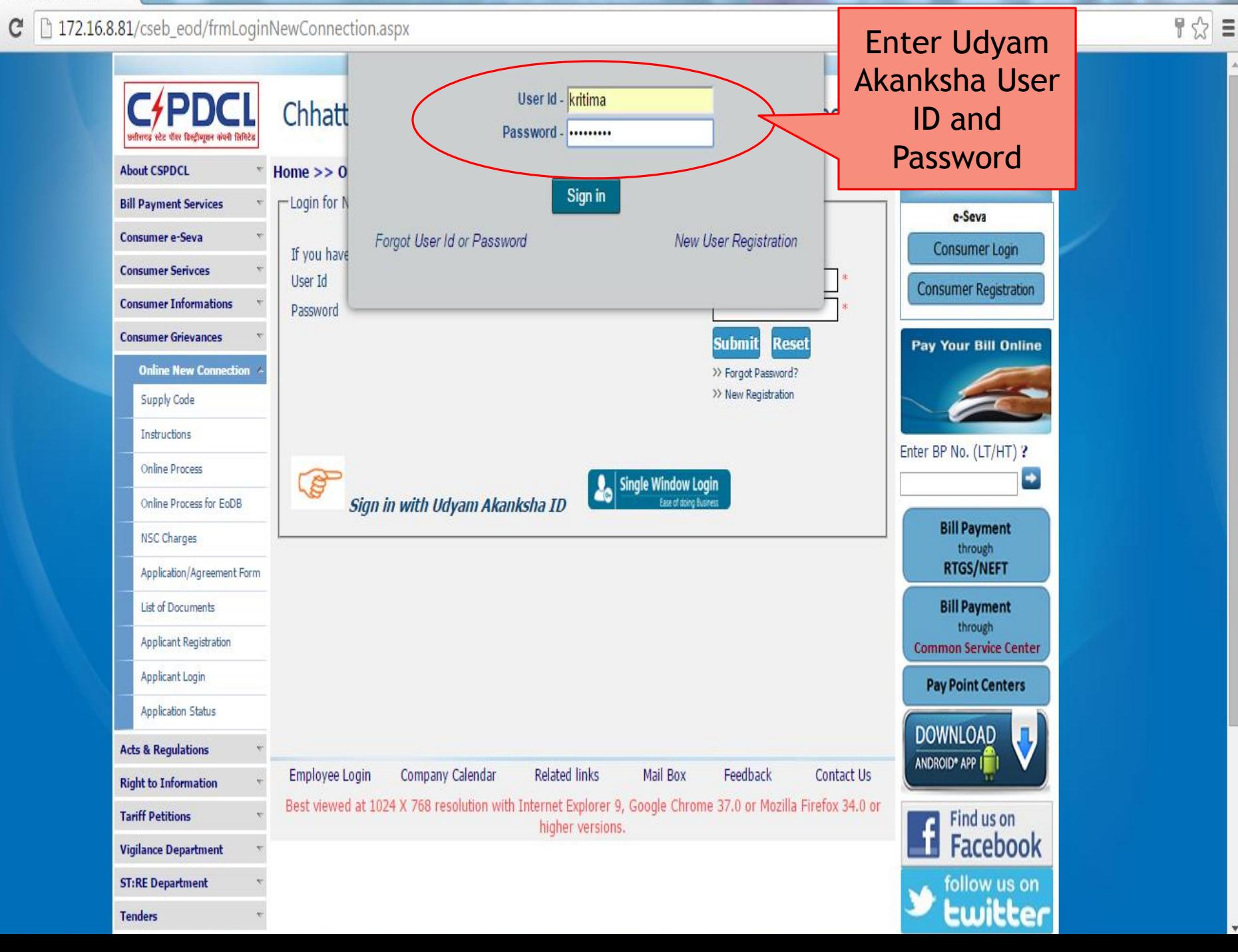

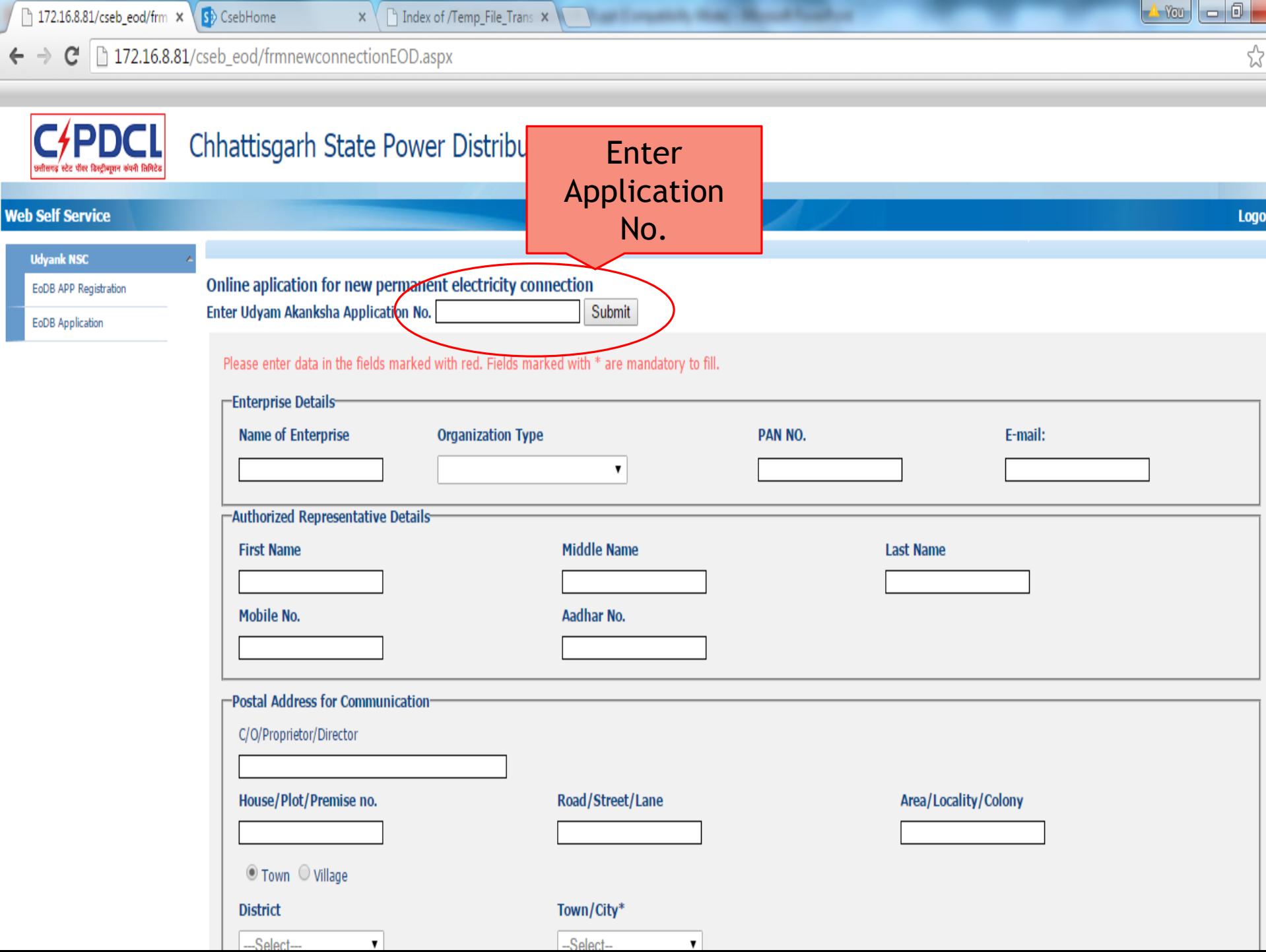

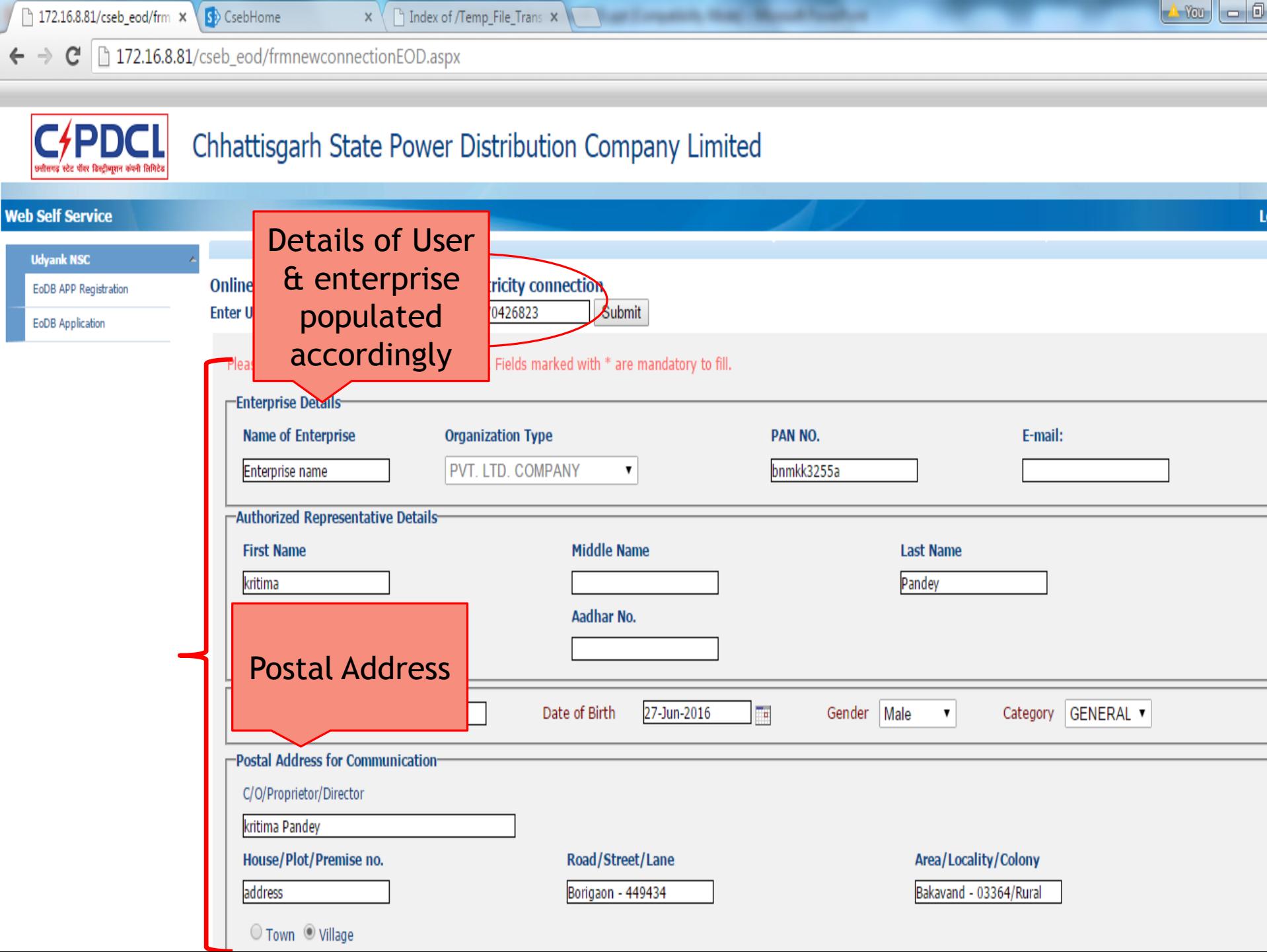

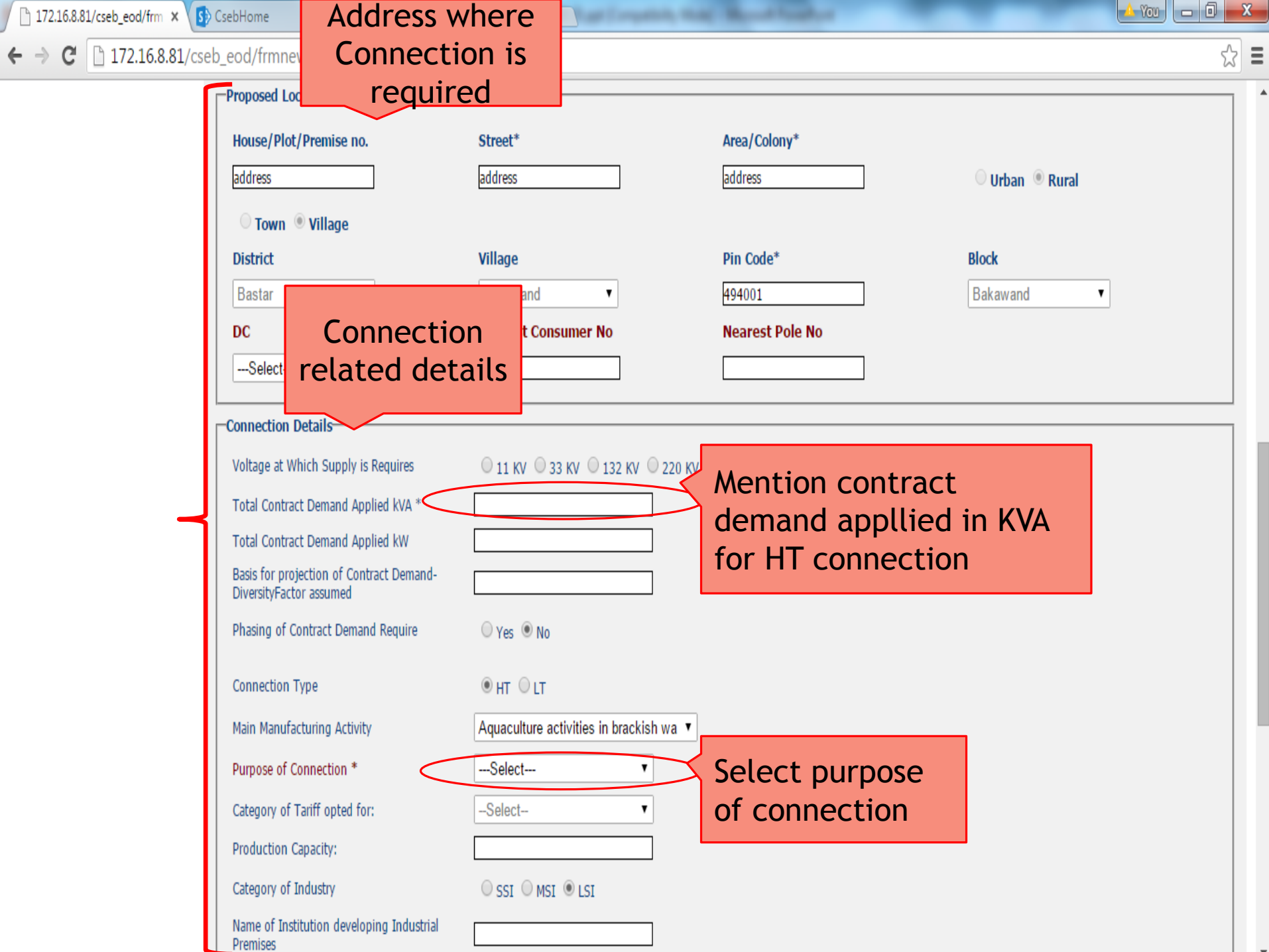

 $\overline{\phantom{a}}$ 

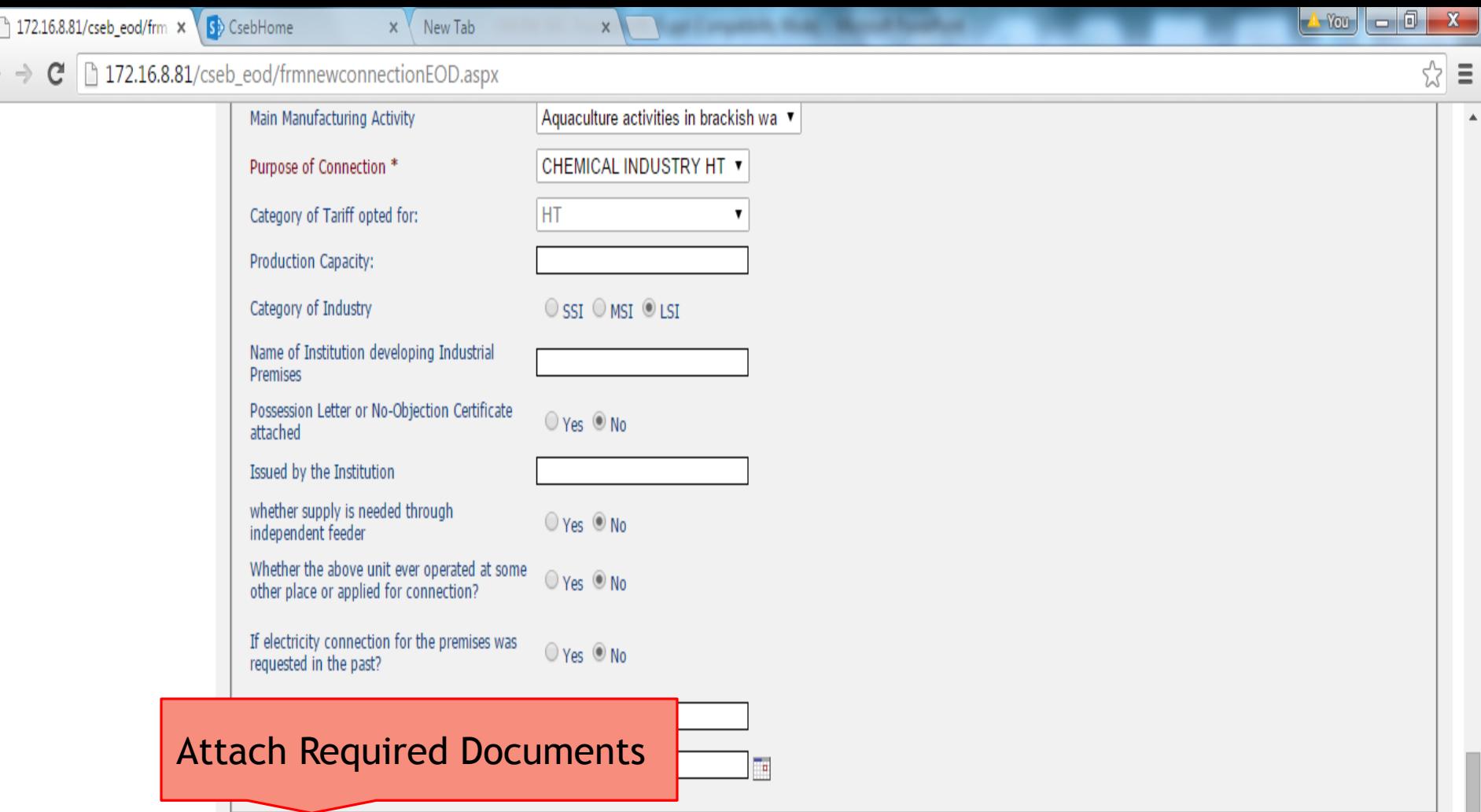

 $\leftarrow$ 

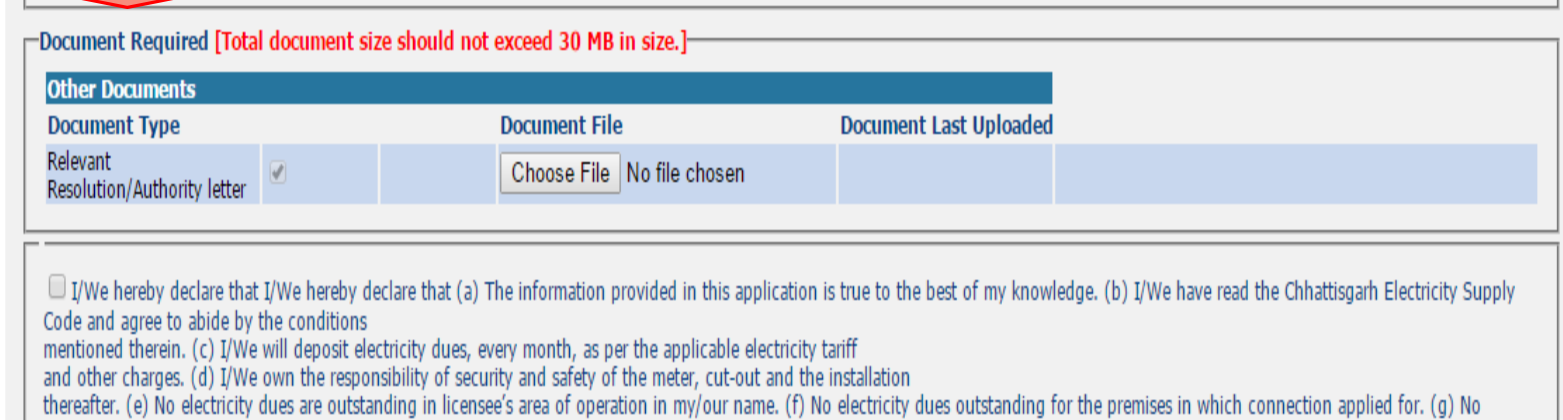

 $\overline{\phantom{a}}$ 

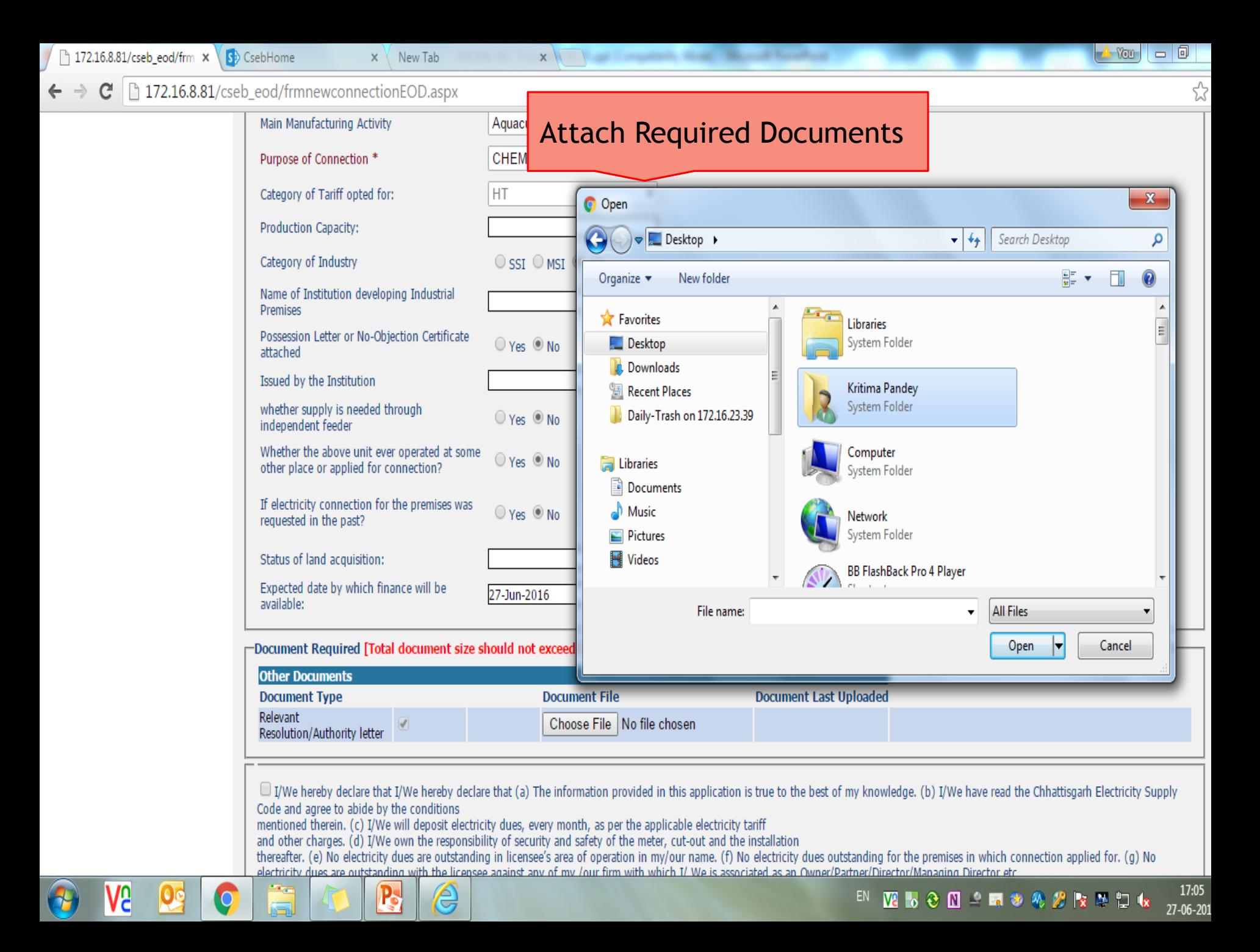

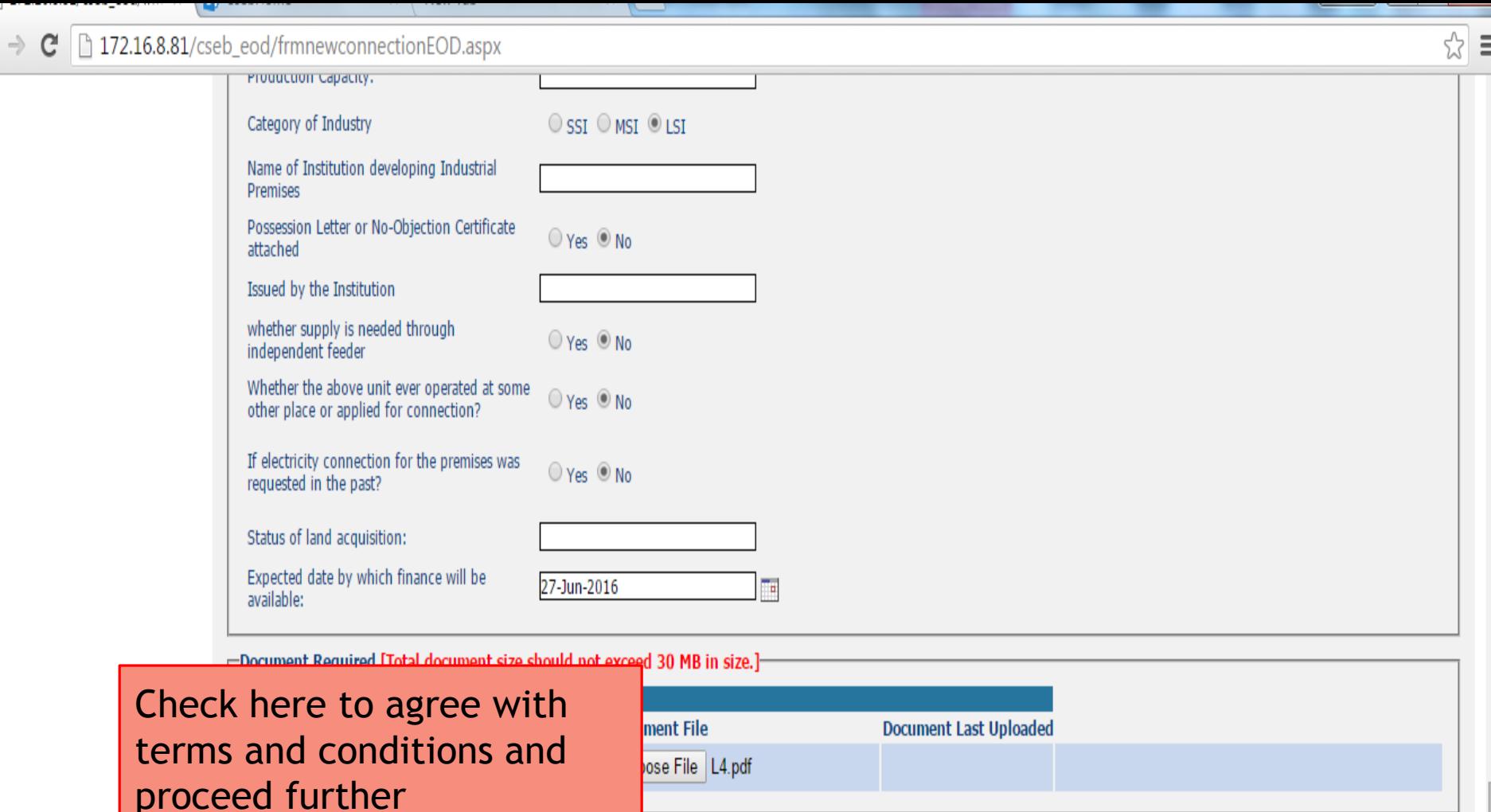

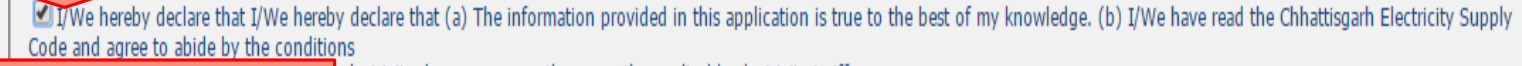

Click here to submit application

 $\leftarrow$ 

electricity dues, every month, as per the applicable electricity tariff sponsibility of security and safety of the meter, cut-out and the installation standing in licensee's area of operation in my/our name. (f) No electricity dues outstanding for the premises in which connection applied for. (g) No licensee against any of my /our firm with which I/ We is associated as an Owner/Partner/Director/Managing Director, etc.

the Online NSC Form and want to complete it after some time then Press Save button to save your current filled up form.

**Submit** If you have completely filled up the Online NSC Form and attached all the necessary documents, then Press Submit button to send the information to concerned office.

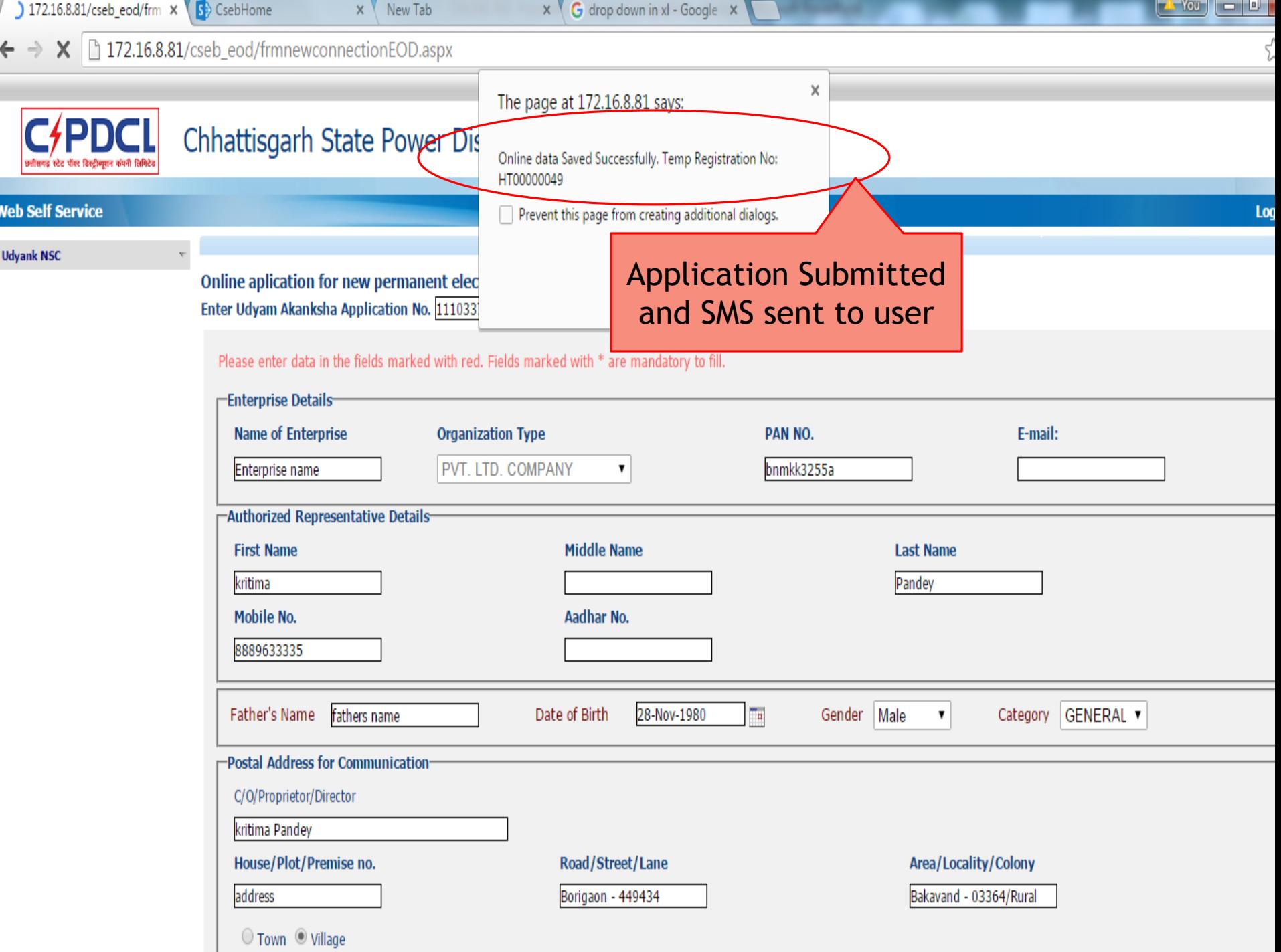

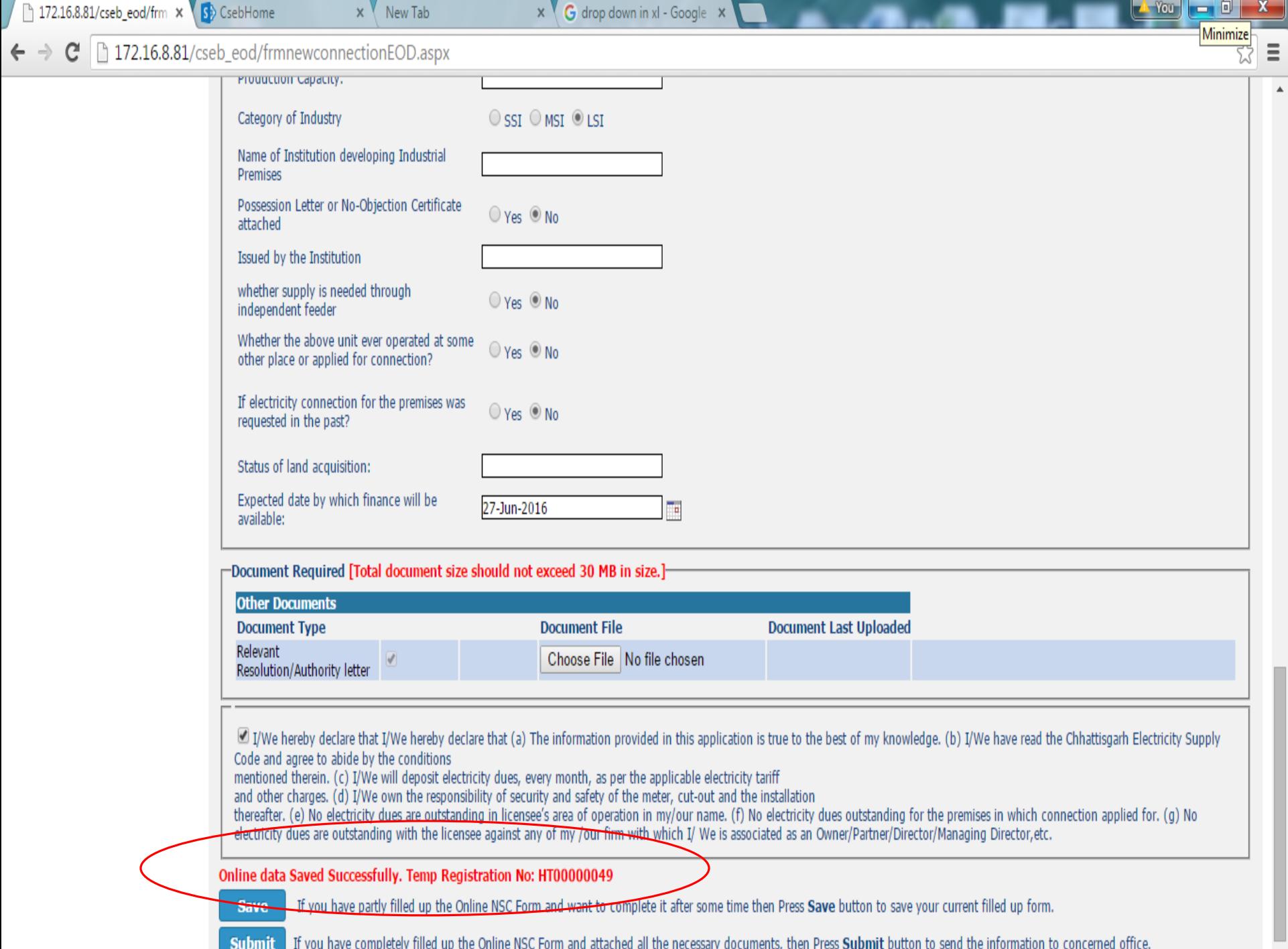

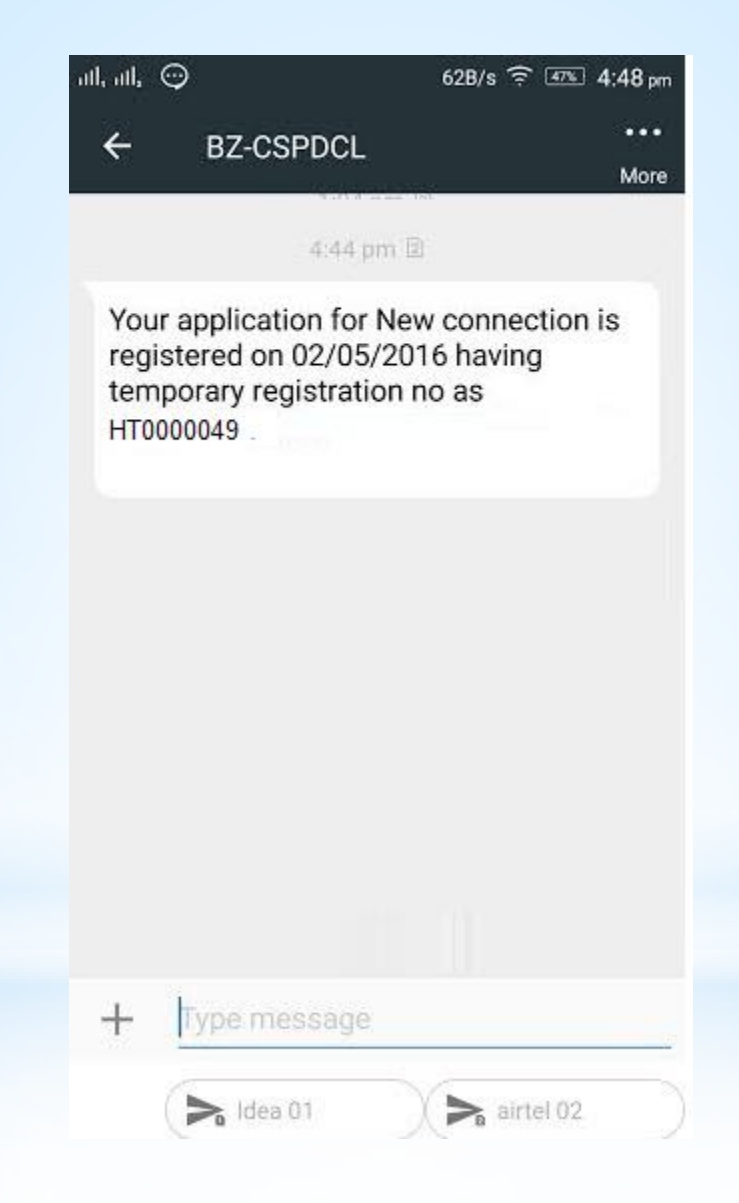

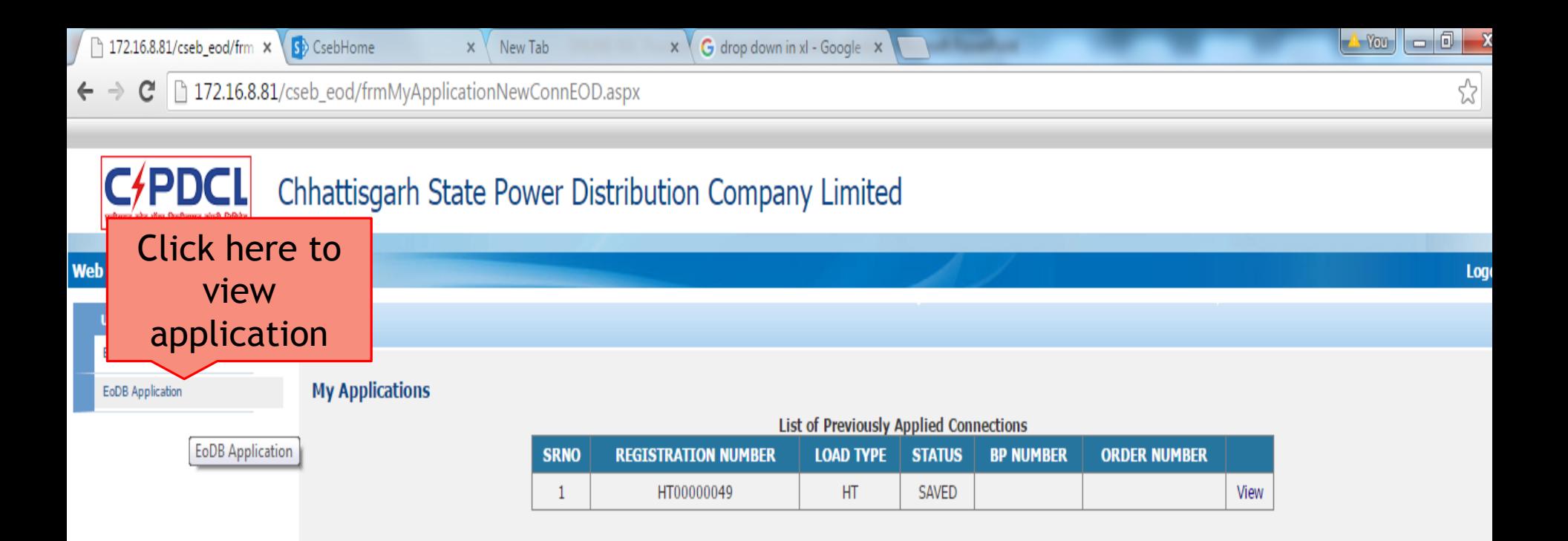

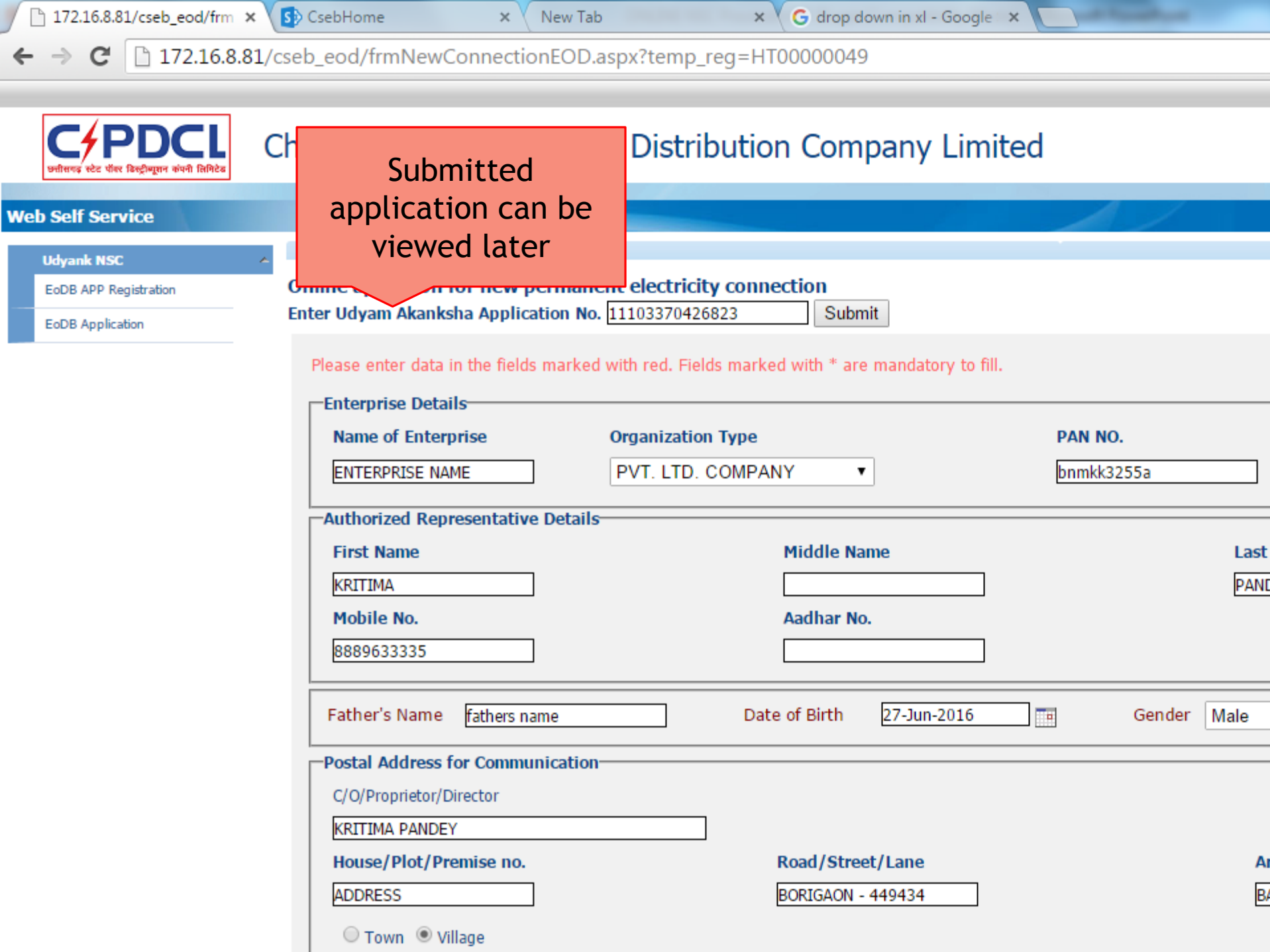

## **Step -> (2)** \* **Verification & Approval of Online Applications**

Chhattisgarh State Power X

 $\mathbb{Z}$ 

#### $\mathcal{C}$ 112.133.224.232/CSEB\_eod/FrmHome.aspx

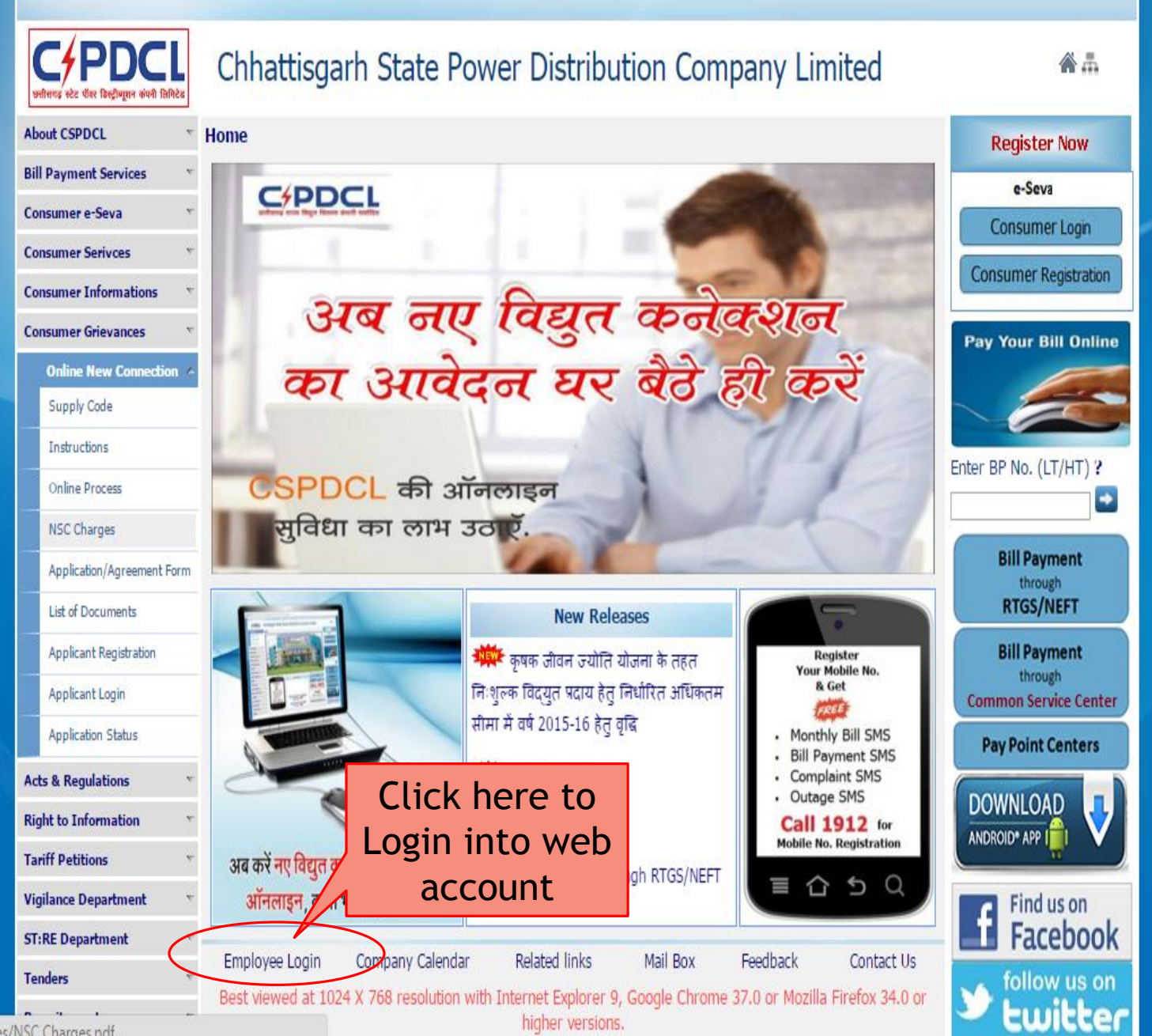

112133 224 232/CSER and filer INSC Charges not

http://172.16.8.81/cseb/Frmemployeelogin.aspx  $Q - C \times$  **5** CsebHome 2 172.16.8.81

 $\times$ 

命女爵

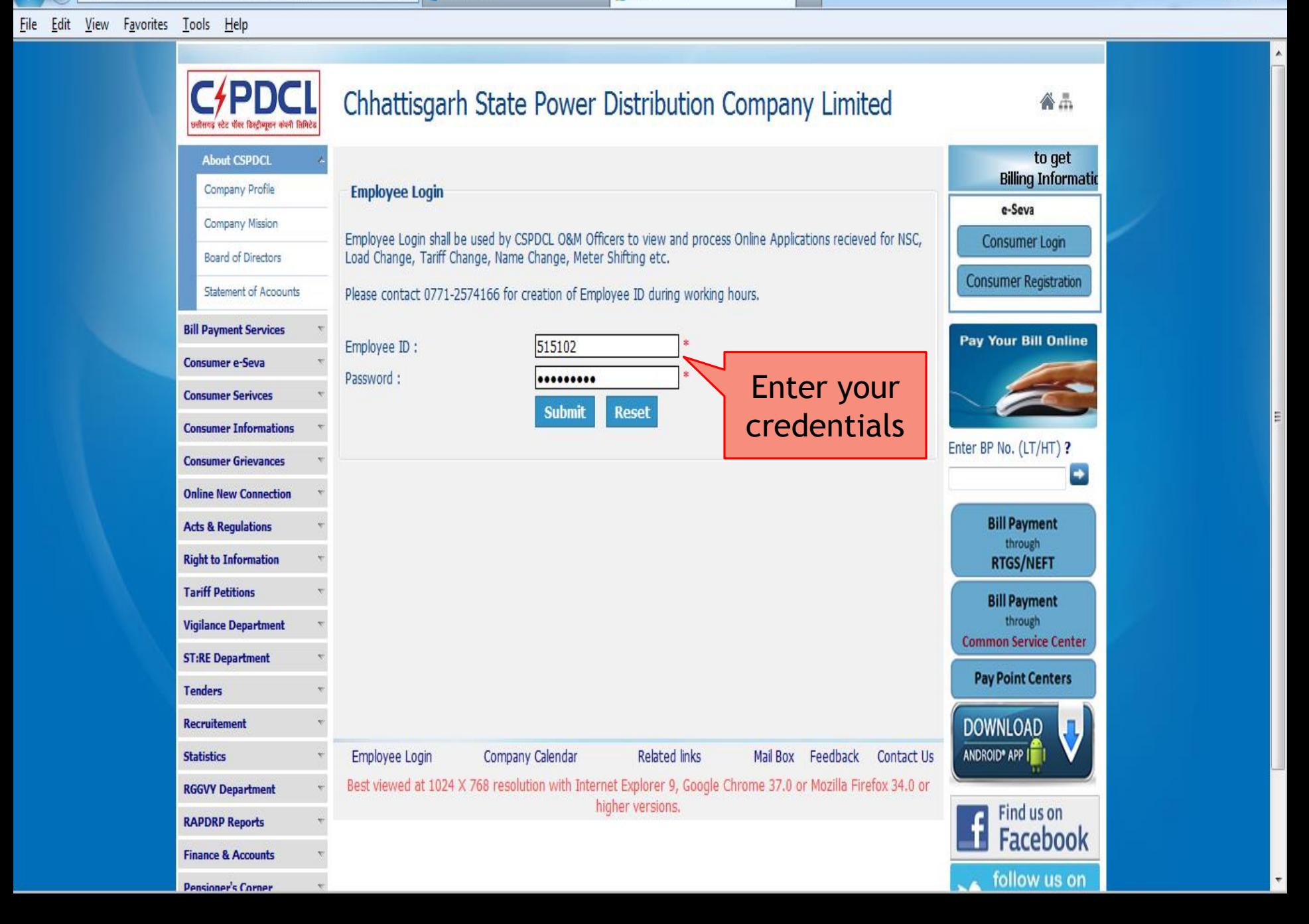

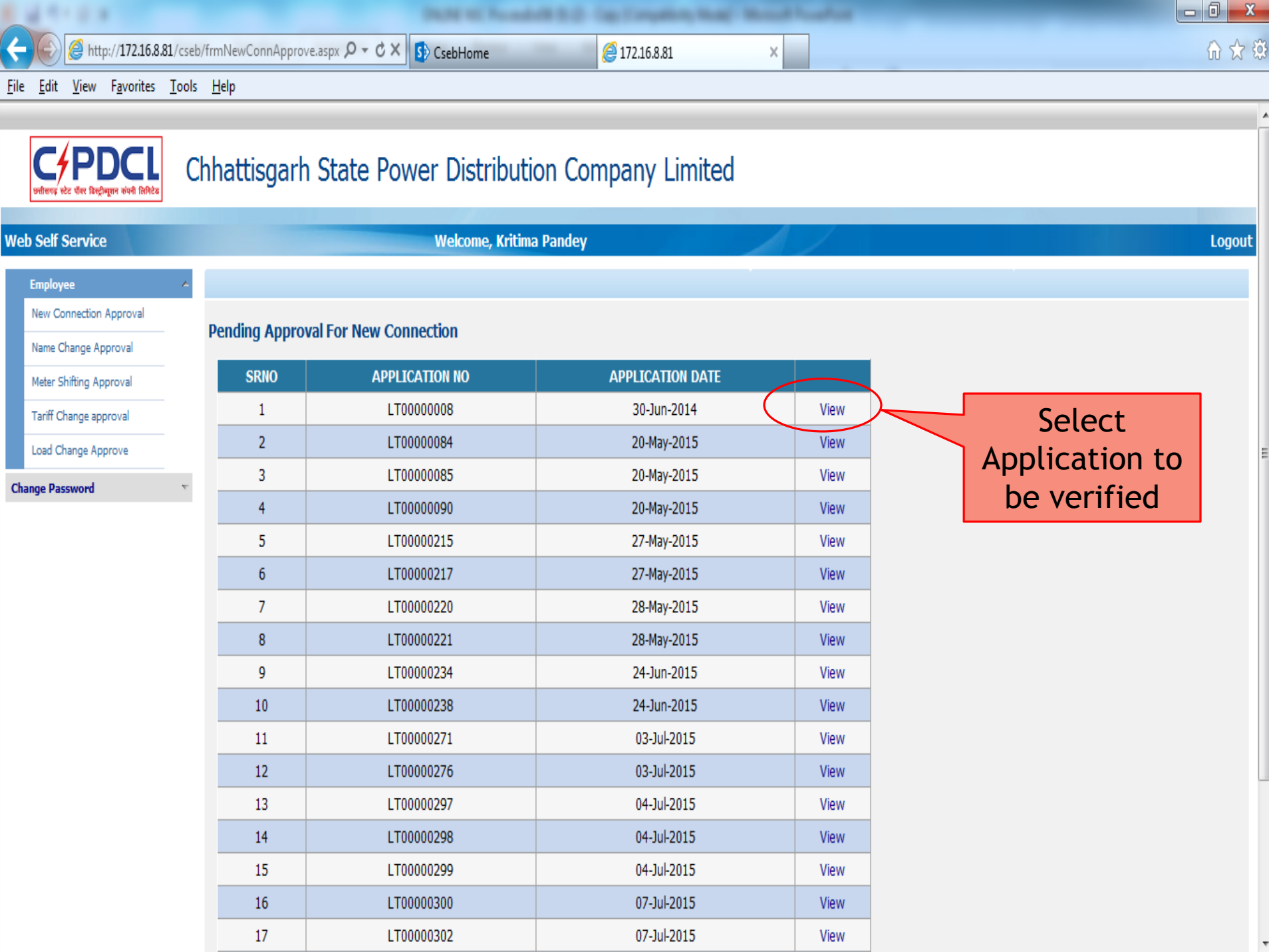

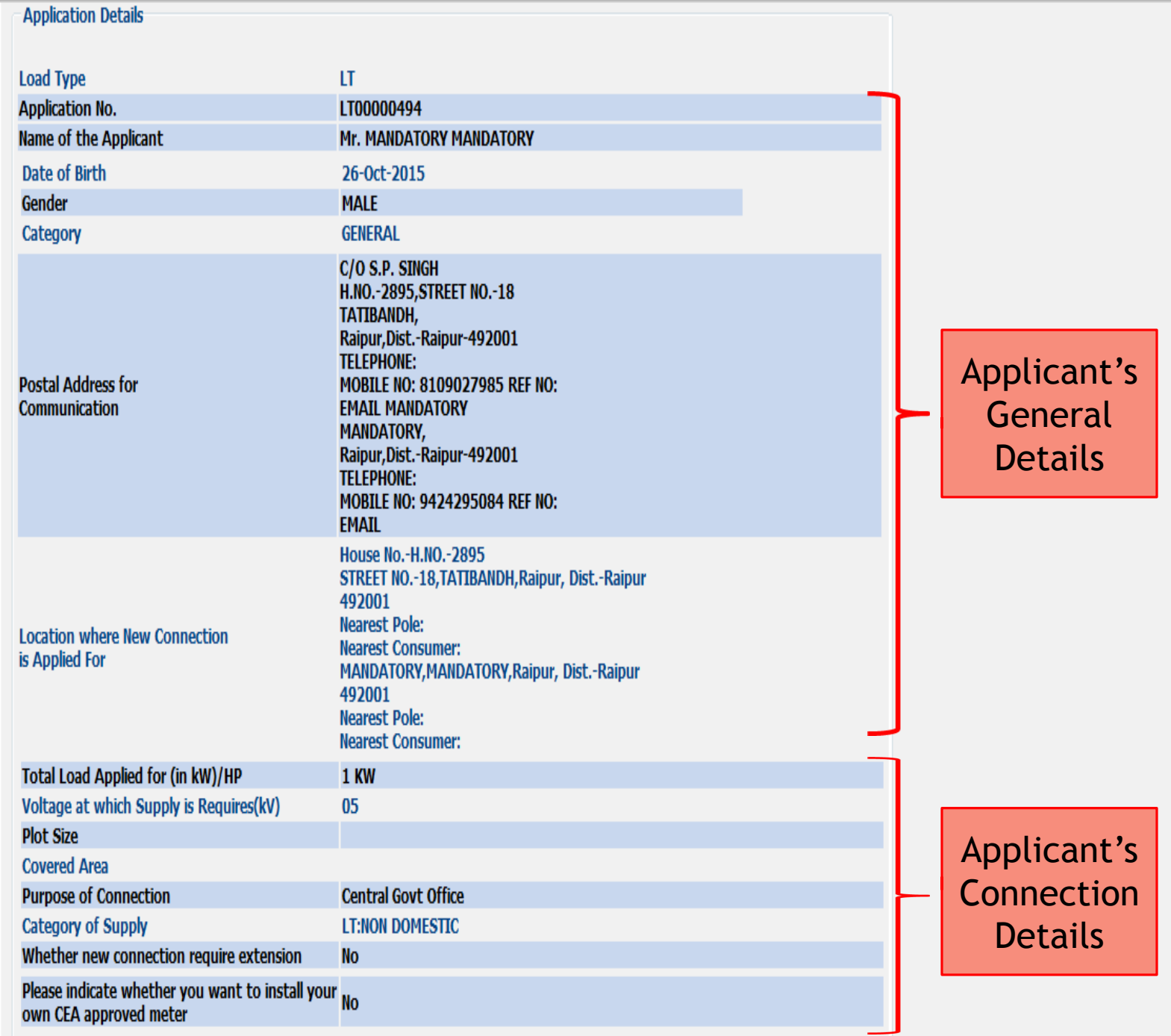

. .

 $\blacktriangle$ 

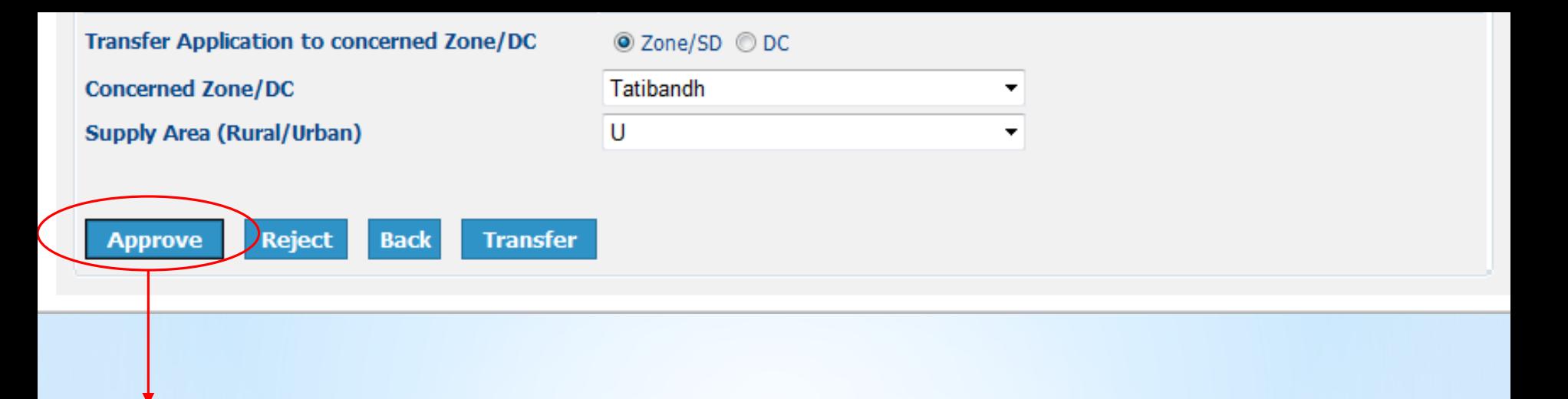

- $\triangleright$  The web data will be moved to SAP.
- $\triangleright$  A permanent registration number (BP No) will be assigned to the applicant.
- $\triangleright$  Rest of the steps will be performed in SAP.

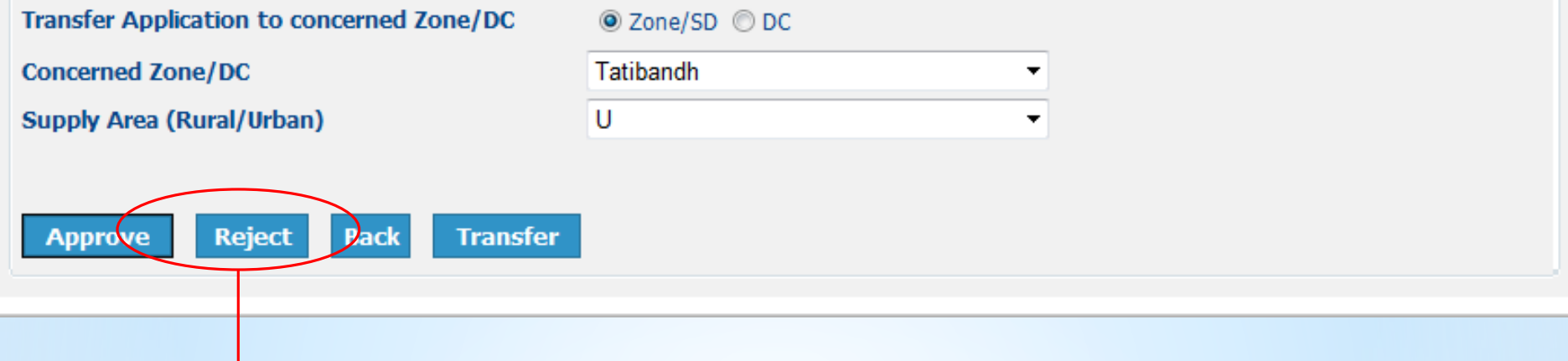

- $\triangleright$  The application will be cancelled.
- $\triangleright$  The applicant will be informed about this action through SMS & Email.

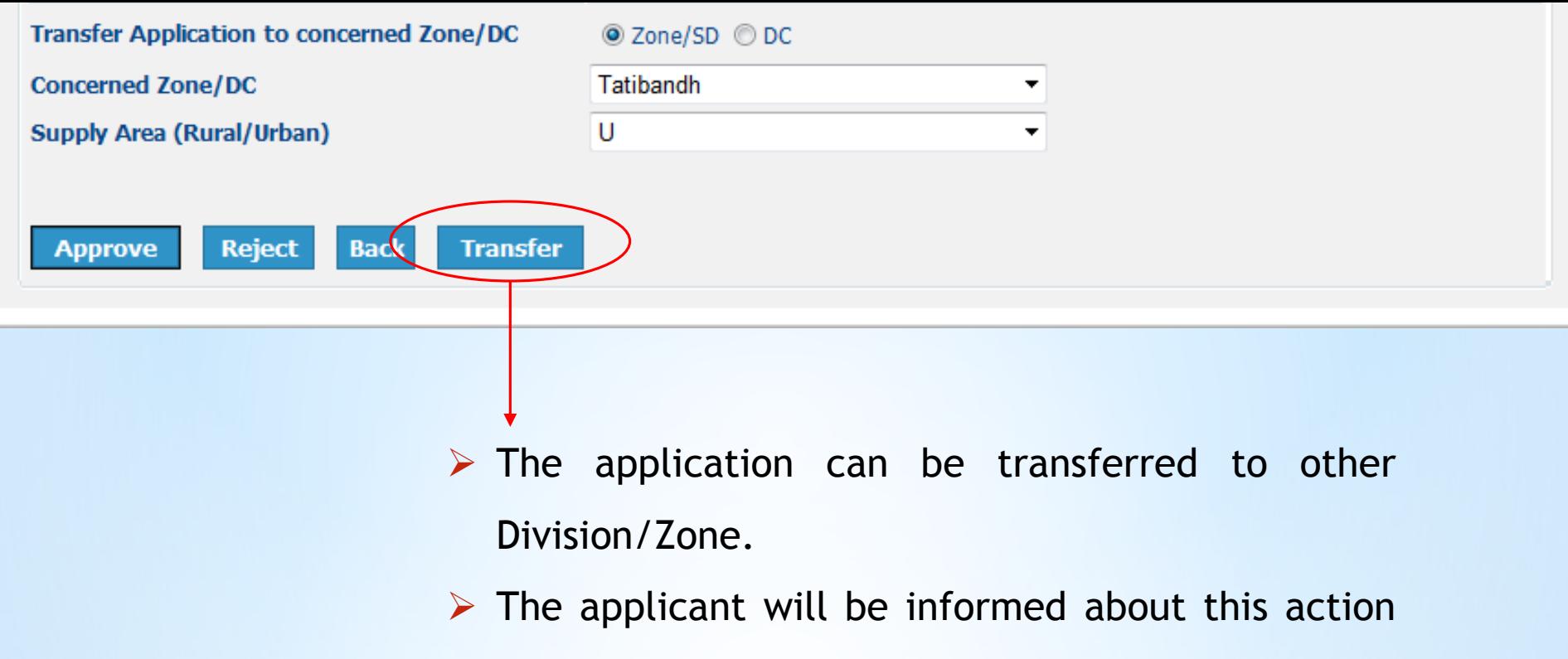

through SMS & Email.

# **Step -> (3)** \* **Generation of Demand Note**

![](_page_25_Figure_0.jpeg)

![](_page_26_Picture_1.jpeg)

### Ø ▼ 4 日 | C G G | L H H H | 2 8 8 8 8 | F | 0 8

### **SAP**

### New password

![](_page_26_Figure_5.jpeg)

![](_page_26_Picture_7.jpeg)

![](_page_27_Picture_0.jpeg)

 $\triangleright$  | P10 (1) 700  $\blacktriangleright$  | CGDCEDMA02 | INS

![](_page_27_Picture_2.jpeg)

Ø

### ▼ 4 日 | C Q Q | B | H | H | 2 1 1 1 2 1 | F | 7 | 1 2 | 1

## **Customer Interaction Center** End contact a **Business Partner e**<br>Ba<br>Da Last/FName Business ... v PC/City/Ct Actions Part./Tel.  $\overline{\phantom{0}}$ <mark>■Info. 』</mark><br>■Info. 』<mark>御 CustData 』 ま NEWCONLT 、</mark> 163 LoadChLT 、 | 国 ServOrd 、 | 圖 Material 、 | 冊 Reports 、 | 謚 Credit 、 CtAcc/Dev. **BD Display** Customer Environment Sales Order Customer History 医内的  $\boxed{3}$   $\boxed{1}$ Description Status Enter BP No of B Short text Consumer**SAP**

 $\square$ a $\overline{\triangleright}$ 

### Ø ▼ 4 日 | C Q Q | B || 1 || 1 || 2 1 || 1 || 2 || 1 || 2 || 1 || 2 || 1 || 2 || 1 || 2 || 1 || 2 || 1 || 2 **Customer Interaction Center** End contact  $\overline{\mathbf{S}}$ **Business Partner**  $\blacksquare\triangledown$ Last/FName TAMRAKAR **MANOJ**  $\frac{\overline{\otimes} \overline{\otimes}}{\Box \overline{\mathscr{P}}}$ Business ... 4920 Raipur IN PC/City/Ct **d**d Part./Tel. 1000029423 8109027985 Actions Timfo. I al CustData J H RevCONLT J & LoadChLT J B ServOrd J Material J H Reports J 話 Credit J  $\Rightarrow$ **Print Demand Note (PRDN) BD Display** Customer Environment Sales Order **Customer History** evise Estimate (RELT) 动动的  $E$ <sup>0</sup> Status Object Description ▼ AMANOJ TAMRAKAR / 492001 Raipur Partners 1000029423  $\blacksquare$ Short text ▼ 請 01: MANOJ TAMRAKAR Contract Account 200000031707 MANOJ TAMRAKAR / 492001 Raipur В  $\overline{\phantom{a}}$  , Raipur Premise 4000026092 ▼ □ Electricity Division Activ Contract 6000022292 • **E** Installation Fully Operational Installation 5000021861 Select this Option to Generate Demand Note

 $\square$ alx

### Ø

![](_page_30_Picture_2.jpeg)

20)

# **Step -> (4)** \* **Online View of Demand Note**

Chhattisgarh State Power X

 $\mathbb{Z}$ 

#### 112.133.224.232/CSEB\_eod/FrmHome.aspx C

![](_page_32_Picture_3.jpeg)

1121332242321CSER and filer INSC Charges not

higher versions.

A http://172.16.8.81/cseb/frmLoginNewConnection.asp> Q → C 2 172.16.8.81

eurja-9323-pxy01.urjanet.co.in x

 $\begin{array}{c|c|c|c|c} - & \circ & \circ & \circ \end{array}$ 价太稳

File Edit View Favorites Tools Help

![](_page_33_Figure_5.jpeg)

![](_page_34_Picture_0.jpeg)

# **Step -> (5)** \* **Online Tracking of Application**

Chhattisgarh State Power X

 $\mathbb{Z}$ 

#### 112.133.224.232/CSEB\_eod/FrmHome.aspx C

![](_page_36_Picture_3.jpeg)

1121332242321CSER and filer INSC Charges not

higher versions.

A C http://172.16.8.81/cseb/frmNewConnStatus.aspx  $\rho \cdot c \times$  D csebHome

2 172.16.8.81

 $x$ 

**PARK III. Foundable S. D., Care Competition, Market, Wasseal Foundation** 

 $\begin{array}{|c|c|c|c|c|}\hline \textbf{.} & \textbf{0} & \textbf{X} \\\hline \end{array}$ 而太好

File Edit View Favorites Tools Help

おはやゆえ

![](_page_37_Picture_28.jpeg)

http://172.16.8.81/cseb/frmNewConnStatus.aspx  $\mathcal{Q} \times \mathcal{C} \times \mathbb{F}$  CsebHome

2 172.16.8.81

 $\times$ 

命女英

File Edit View Favorites Tools Help

![](_page_38_Picture_4.jpeg)

# **Step -> (6)** \* **Online Payment of Charges**

http://172.16.8.81/cseb/frmHome.aspx

 $Q - C \times |S|$  CsebHome

Chhattisgarh State Power Di... X

介太德

![](_page_40_Picture_4.jpeg)

![](_page_41_Picture_0.jpeg)

![](_page_42_Picture_0.jpeg)

![](_page_43_Picture_0.jpeg)

For Any queries please contact 0771-2574166